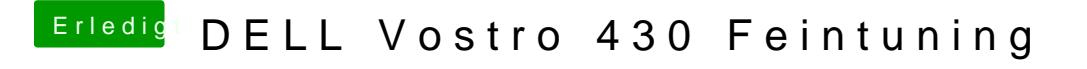

Beitrag von derHackfan vom 26. März 2019, 13:16

Einfach das Kext Utility laufen lassen (siehe Anhang).